# **CBSE | DEPARTMENT OF SKILL EDUCATION CURRICULUM FOR SESSION 2021-2022** COST ACCOUNTING (SUBJECT CODE -823)

**JOB ROLE: JUNIOR ACCOUNTANT** 

# **CLASS – XI & XII**

## **COURSE OVERVIEW:**

Cost Accounting today is a niche career for enthusiasts. For the beginners, it is the first step towards understanding the approach to managerial accounting that involves the cost, budget and profitability of numerous types of products, services and activities. Students should discover the challenges and identify themselves with a career that provides them with tremendous opportunities, both within the country and abroad.

Cost accounting is primarily used as a decision-making tool for individuals in charge of business operations. Managers use standardized methods to control cost in order to meet the desired level of profitability. Students learn about pricing, budgeting, and performance analysis to determine overall success based on predetermined objectives.

Courses in cost accounting may be offered alone or as part of undergraduate and graduate programs in accounting, management or business administration. Cost Accounting students would explore in these types of courses include

- Cost management
- Profit planning
- Cost variance analysis
- Budgeting and pricing
- Managerial accounting systems

Job opportunities for Cost Accounting students are excellent in India and the growth prospects are high as per the qualification of the learner. Once you complete a professional course in Cost Accounting, you will immediately be offered a high position in industrial units who earns the handsome package. Of course, your technical skills and basic communication skills do matter in this job process respect to product receiving, movement, storage and delivery.

#### **OBJECTIVES OF THE COURSE:**

Cost Accounting as a career is a wise option for those who are interested in growing fast in their careers and those who wish to get exposure to industrial accounting at an early stage itself. In this course, followings are the main objectives of this course.

- Management of public & private sector enterprises
- Financial institutions
- All India Cost Accounts Service (ICAS)
- Teaching
- Consultancy
- Independent practice

Students will be able to Collect, organize internal and financial information for evaluating, critical analyses and regulating past and present financial performance for forecasting. They will be Monitor costs of raw materials, labour, transportation, administrative costs, overheads etc. in an industry. Students will learn to monitor performance and efficiency to locate and report on problems and also learn to prepare regular cost reports

### **SALIENT FEATURES:**

Cost Accountants are also known as Management Accountants. They collect and analyses all financial information for use by the management of the organization they work for. This Vocational subject really helps the students to understand how to collect, organize, and analyze internal and financial information for evaluating, critical analyses and regulating past and present financial performance and for making projections for the future. The students will be able to:

- Monitor costs of raw materials, labour, transportation, administrative costs, overheads etc. in an industry.
- Analyze sales trends.
- Audit to assess company's past performance for giving advice on product pricing.
- Monitor performance and efficiency to locate and report various problems.
- Advise ways to bring economy by analyzing costs and implications of different production methods.
- Control the budget.
- Prepare regular cost reports.
- Help develop a competitive edge in products quality, customer service, brand image etc. for maximization of profits.
- May act as Cost accountant, Administrators, Appraisers, Secretarial Consultants, Tax Consultants, Advisors in company matters etc.
- Prepare feasibility studies of projects
- Salary packages of students getting placed abroad are really huge and provide excellent scope for professional and personal growth.

### **LIST OF EQUIPMENT AND MATERIALS:**

The list given below is suggestive and exhaustive list should be prepared by the vocational teacher. Only basic tools, equipment and accessories should be procured by the institution so that the routine tasks can be performed by the students regularly for acquiring adequate practical experience.

#### **Teaching/Training Aids:**

- 1) Computer
- 2) LCD Projector
- 3) Projection Screen
- 4) White/Black Board
- 5) Chart papers
- 6) You tube videos and recordings
- 7) Quiz Practice Assignments
- 8) Different financial and cost records
- 9) Store ledgers
- 10) Vouchers
- 11) Reconciliation statements etc.

## **CAREER OPPORTUNITIES:**

Students will acquire sound knowledge of concepts, procedures, and practices in the related field later they will be able to manage cost accounting procedures & methods. Students will be able to perform several tasks in respective field along with presentation skills. There are plenty of career opportunities available in the field of:

- Finance Consultant
- $\triangleright$  Cost controlling Consultant
- $\triangleright$  Auditing Consultancy

# **VERTICAL MOBILITY:**

After 12<sup>th</sup>grade in commerce, a student can opt for graduation in commerce and take as specialization At B.Com level, students may start their career as a business consultant/ Jr. Accountant/ Cost controller and they can reach at higher level over the period of time. "Once the student has completed the CMA course, they can start up their career as a Cost and Management Accountant". For the career progression, following career options are available in cost accounting field:

# COST ACCOUNTING (SUBJECT CODE - 823) CLASS – XI (SESSION 2021-2022)

# **Total Marks: 100 (Theory-60 + Practical-40)**

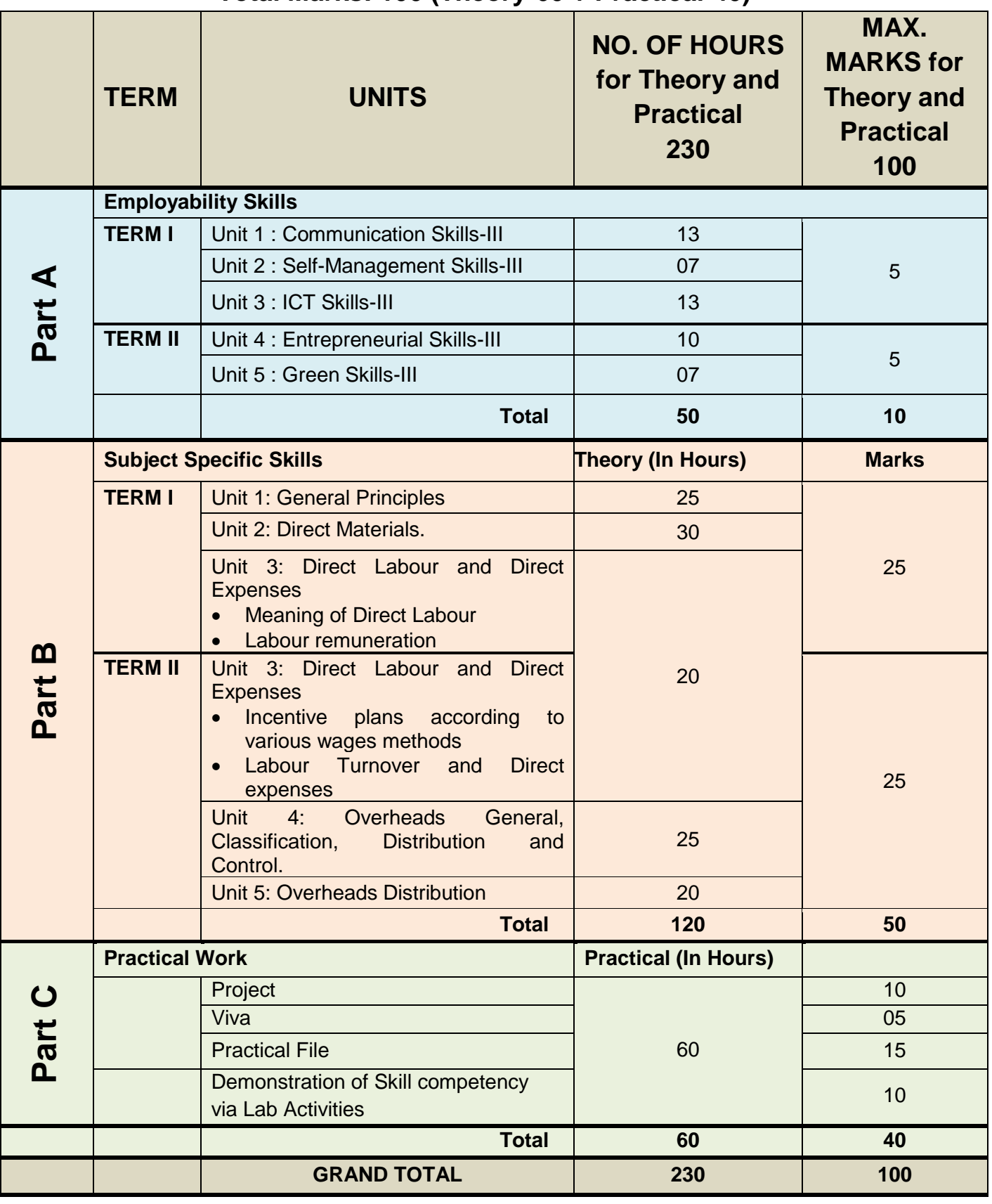

#### **NOTE: Detailed Curriculum/ Topics to be covered under Part A: Employability Skills can be downloaded from CBSE website**.

# **PRACTICAL GUIDELINES FOR CLASS XI**

#### **Assessment of performance:**

The two internal examiners, assigned for the conduct and assessment of Practical Examinations each in **Senior Secondary School Curriculum (Under NSQF).** Question for the viva examinations should be conducted by both the examiners. Question to be more of General nature, project work or the curriculum. Investigatory Project especially those that show considerable amount of effort and originality, on the part of the student, should get suitable high marks, while project of a routine or stereotyped nature should only receive MEDIOCRE marks.

#### **Procedure for Record of Marks in the Practical answer-books:**

The examiner will indicate separately marks of practical examination on the title page of the answer-books under the following heads:-

#### **Project -10 marks**

Projects for the final practical is given below .Student may be assigned

#### **Viva based on Project -05 marks**

The teacher conducting the final practical examination may ask verbal questions related to the project, if any, done by the student. Alternatively, if no project has been assigned to the students, viva may be based on questions of practical nature from the field of subject as per theCurriculum

#### **Practical File -15 Marks**

Students to make a power point presentation / assignment / practical file / report. Instructor shall assign them any outlet to study the elements in cost accounting.

Suggested list of Practical –

- 1. Visit to a manufacturing unit. Identify the various types of costs incurred and classify them.
- 2. Visit to a hotel and identify the various types of services offered. Estimate the joint cost of operations and indicate the methods to allocate/apportion them.
- 3. Collect various types of utility bills like water, electricity and telecom. Classify the cost into variable, semi-variable and fixed.
- 4. Visit to a manufacturing concerns and collect the information regarding idle time and overtime of workers. How idle time and overtime are treated in cost accounts.
- 5. Visit to a manufacturing concerns and collect the information regarding labour turnover. How labour turnover is treated in cost accounts.

Visit to a manufacturing concerns and collect the information regarding material control. Identify the steps involved in material control.

- 6. Visit to a factory and collect the information regarding receiving of material. Identify the steps involved in receipt of material.
- 7. Visit to a Manufacturing concerns and collect the information regarding purchase of material. Identify the steps involved in purchase of material.
- 8. Visit to a Manufacturing concerns and collect the information regarding inspection of Materials. Identify the steps involved in inspection of material.
- 9. Visit to a Manufacturing concerns and collect the information regarding storage of materials. Identify the steps involved in storage of material.
- 10. Visit to a Manufacturing concerns and collect the information regarding issue of materials. Identify the steps involved in issue of material.

# **Demonstration of skill competency in Lab Activities -10 marks**

## **Guidelines for Project Preparation:**

The final project work should encompass chapters on:

- a) Introduction,
- b) Identification of core and advance issues,
- c) Learning and understanding and
- d) Observation during the project period.

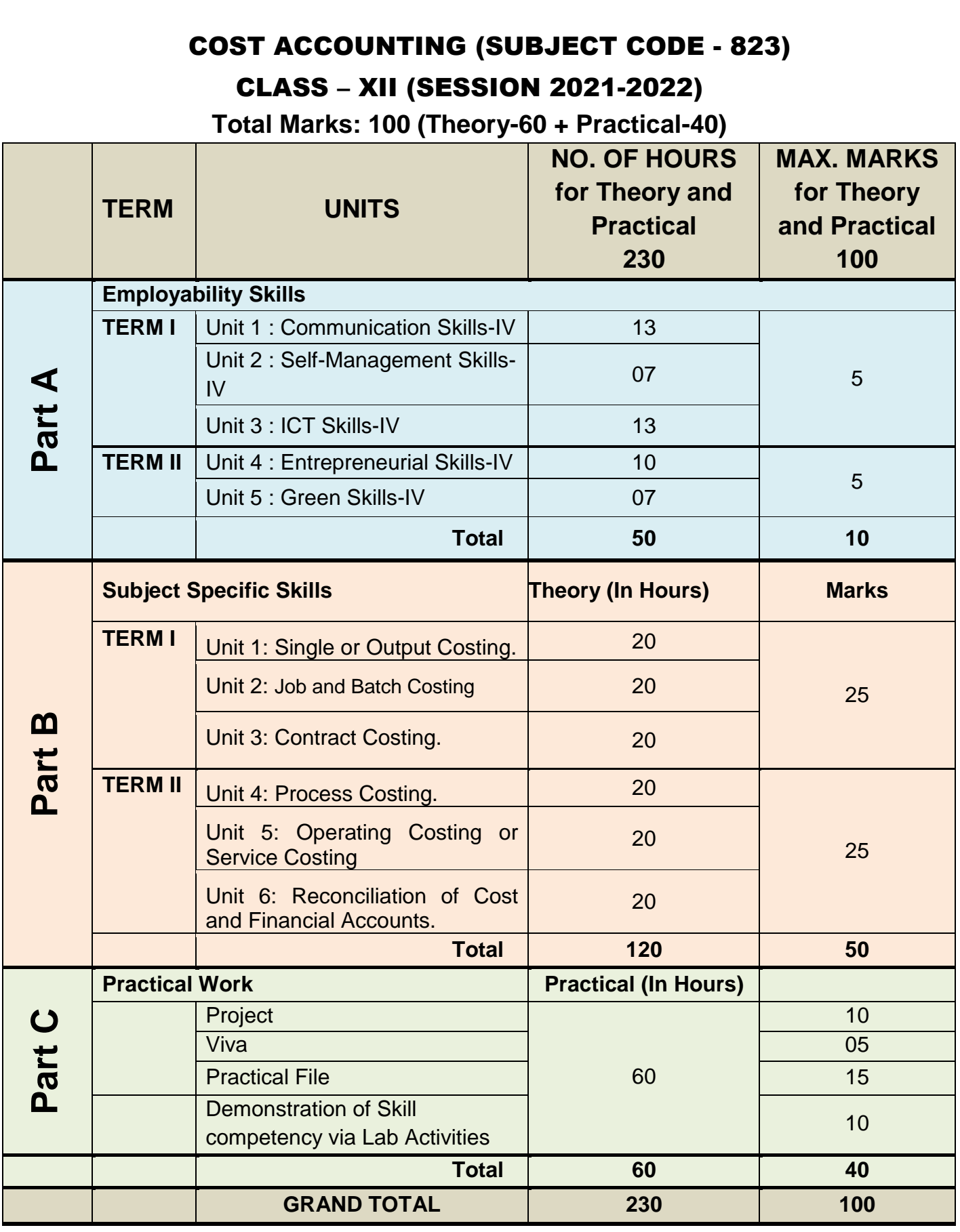

# **NOTE: Detailed Curriculum/ Topics to be covered under Part A: Employability Skills can be downloaded from CBSE website**

# **PRACTICAL GUIDELINES FOR CLASS XII**

#### **Assessment of performance:**

The two internal examiners, assigned for the conduct and assessment of Practical Examinations each in **Secondary School Curriculum (Under NSQF).** Question for the viva examinations should be conducted by both the examiners. Question to be more of General nature, project work or the curriculum. Investigatory Project especially those that show considerable amount of effort and originality, on the part of the student, should get suitable high marks, while project of a routine or stereotyped nature should only receive MEDIOCRE marks.

#### **Procedure for Record of Marks in the Practical answer-books:**

The examiner will indicate separately marks of practical examination on the title page of the answer-books under the following heads:-

#### **Project -10 marks**

Projects for the final practical is given below .Student may be assigned

#### **Viva based on Project -05 marks**

The teacher conducting the final practical examination may ask verbal questions related to the project, if any, done by the student. Alternatively, if no project has been assigned to the students, viva may be based on questions of practical nature from the field of subject as per theCurriculum

#### **Practical File -15 Marks**

Students to make a power point presentation / assignment / practical file / report. Instructor shall assign them any outlet to study the elements in cost accounting.

Suggested list of Practical –

- 1. Take five different types of manufactured products and classify the method of costing into job, process and batch.
- 2. Take example of a function held at your school which involved various participants from outside institutions. List out the cost heads like refreshments, reading material, banners,

batches, travelling expenses, memento etc. Classify the costs into marginal and fixed. Indicate how these costs would change if the no. of participants increase or decrease.

- 3. You are assigned a commercial contract whereby you have to purchase a computer, do some processing and print the reports. Identify the various types of cost elements and indicate their variability.
- 4. Visit to a Restaurant and collect the information in order to prepare a cost sheet.
- 5. Visit to a Beauty Salon and collect the cost information about any three services and prepare a cost sheet.
- 6. Visit to a pharmaceutical manufacturing unit and collect the information regarding cost incurred in a batch process.
- 7. In a manufacturing product or process, identify the variable, semi-variable and fixed costs. Draw the behavior of these costs for various levels of output.
- 8. In a service unit, identify the variable, semi-variable and fixed costs. Draw the behavior of these costs for various levels of activity.
- 9. Visit to a contractor site. Collect the information about the project under completion and identify various costs including direct material cost, work in progress and fixed cost.
- 10. Visit to a car/bike service station. Collect five job cards that may include repairs, replacements, cleaning and washing etc.. Identify the various types of costs and classify them.

## **Demonstration of skill competency in Lab Activities -10 marks**

#### **Guidelines for Project Preparation:**

The final project work should encompass chapters on:

- a. Introduction,
- b. Identification of core and advance issues,
- c. Learning and understanding and
- d. Observation during the project period.